TechBuy offers the capability to shop by hosted catalogs, non-catalog forms and punching-out to vendor websites. Users may add catalog items to their cart by using both punch-out and hosted catalogs. It is important to note that a supplier cannot have a hosted and a punch-out catalog.

You may search for items you want to purchase from the TechBuy Shopping home page.

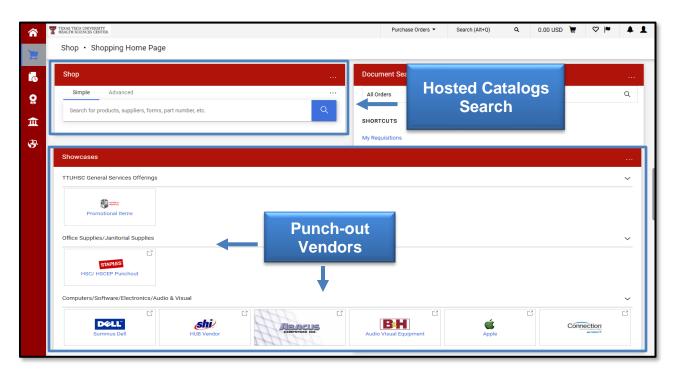

Your search results will display and can be narrowed using the filters. The **Simple** and **Advanced** tabs along the top of the search field allow you to toggle between the simple and advanced search pages. The **Go to** and **Browse** shortcut links provide quick access to frequently used features such as favorites or forms.

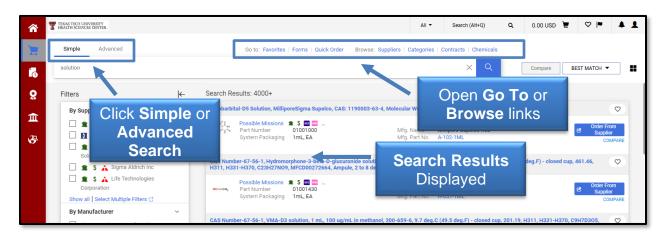

You can also enter a keyword or number for a Quick Search at the top of the Shopping home page.

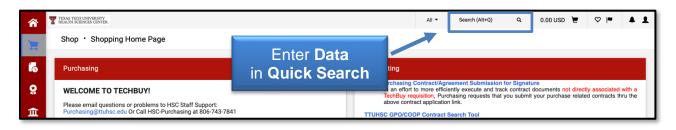

The Quick Search Results will include any contracts, requisitions, change requests, purchase orders, invoices, or receipts that match the search data entered. Click any of the items to view.

| <b>^</b>   | TEXAS TECH UNIVERSITY<br>HEALTH SCIENCIS CENTER.                                                                                                    |                                   | All - solution                   | Q0.00 USD 👻 🗢 🏴 🔺 🗴                                                                |
|------------|----------------------------------------------------------------------------------------------------|-----------------------------------|----------------------------------|------------------------------------------------------------------------------------|
| <u> </u>   | Shop • Shopping Home Page                                                                                                    | Quick Search (Alt+Q)              |                                  |                                                                                    |
| -          |                                                                                                    | Contract                          |                                  |                                                                                    |
| 6          | Purchasing                                                                                                    | H-UTSSCA2410 - Biomedical So      | olutions - UT Alliance           |                                                                                    |
|            |                                                                                                    | H-41005997 - Distributor for Bio  | omedical Solutions - UT Alliance |                                                                                    |
| 0          | WELCOME TO TECHBUY!                                                                                                    | H-021-010 - Technology Produc     | ets and Solutions Catalog        | do uments not directly associated with a                                           |
| 414        | Please email questions or problems                                                                                                    | E-DIR-CPO-4866 - Netsync Netw     | vork Solutions offers Cyber Se   | your purchase related contracts thru the                                           |
| 俞          | Purchasing@ttuhsc.edu Or Call HSC Click item                                                                                                    | H-WA00034777 - Inmate and De      | etention Supplies, Solutions an  |                                                                                    |
|            | ***General Announcement for All Tento to avriant                                                                                                    | Additional results found. See all | I results                        | ng Strategy. Choosing a contract vendor<br>I click on the link above to search the |
| <b>3</b> 9 | TX-RAMP Requirements for the Clo                                                                                                    | Requisitions                      |                                  |                                                                                    |
|            | TX-RAMP                                                                                                    | 59361327                          |                                  |                                                                                    |
|            | ***SYSTEM GENERATED EMAILS***<br>DO NOT hit reply to system generated emails (emails that come from Sciquest). Sciquest emails                                                                                     | an 11963032                       |                                  |                                                                                    |
|            | monitored by TTU staff and only one HSC staff member. Please create a new email or forward e<br>to purchasing@ttuhsc.edu                                                                                           |                                   |                                  | All contracts and attachments for this<br>Fi day, January 17, 2025 (Agenda Book    |
|            | *NOTICE* Purchase of Apple/Mac Equipment                                                                                                    | 59610942                          |                                  | Huay, January 17, 2023 (Agenda Dook                                                |
|            | Effective immediately: TTUHSC IT will only approve Apple/Mac purchases from the Apple I                                                                                                    | un 25949668                       |                                  |                                                                                    |
|            | Out exclusively. Purchases from 3 <sup>rd</sup> party distributors will not be approved.                                                                                                    | Additional results found. See all | I results                        | F LLED Document Forms                                                              |
|            | All TTUHSC Apple/Mac devices are managed via a centralized mobile device management system.<br>equipment is purchased through a third-party vendor the serial number that is used to enroll the device             | ∜h<br>n c Change Requests         |                                  |                                                                                    |
|            | management application is owned by the third party, not TTUHSC. Getting serial numbers transferred fro<br>third party to TTUHSC is a lengthy, labor-intensive process. Purchasing items directly from Apple automa | nt                                |                                  |                                                                                    |
|            | assigns the serial number to TTUHSC and allows for automatic enrollment in our management applic<br>thereby greatly reducing the wait time for new device deployment.                                              | ati<br>174075737                  |                                  |                                                                                    |

### Hosted Catalog Search

Hosted catalogs are essentially a supplier's catalog that contains TTUHSC contract pricing; however, it typically contains a smaller number of products than a supplier's full catalog. If you use the search capabilities within TechBuy, you are searching the hosted catalogs.

The Shopping home page allows you to perform a simple and advanced search. In the search field, enter keywords for items you want to purchase for a simple search. The advanced search allows you to perform a more detailed search by SKU number, supplier, manufacturer name, and more.

### **Recommended Search Items**

When you enter **search criteria** for a simple search, the product search field offers up to 10 recommended items based on your personal and shared favorites, and items that have been added to requisitions in the last 30 days.

The **Add To Cart** button allows you to add an item or request directly to your cart. The **Add and Checkout** option on the drop-down menu will take you directly to the Checkout/Requisition page to purchase your items without going through the search results.

If there are no recommended items or you don't want any of the recommendations, select the **Search Magnifying glass** icon to generate the search results.

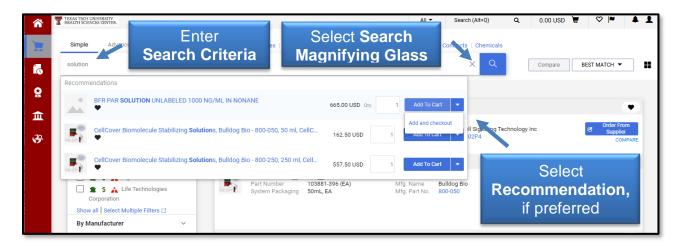

### List and Grid Views

On the search results page, results will display by default in the list view. You may switch between the **ist view** or click the **grid icon** to view items as tiles in a sticker format. The grid view displays 1-6 columns of tiles, depending on the size of the screen.

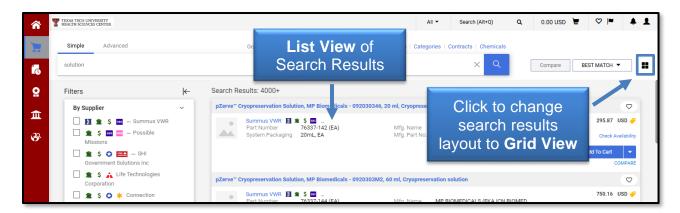

#### Filter and Sort Preferences

The search results page allows you to refine and filter your search results in several ways.

Use the filters to narrow search results by selecting specific suppliers, categories, a unit of measure, or any combination of options. Filters may be easily added by checking the box next to a selection or removed by unchecking the box next to a selection.

Your filter selections will display at the top of the filter list. You may select the **X** next to any of your filter selections to change that filter section as well.

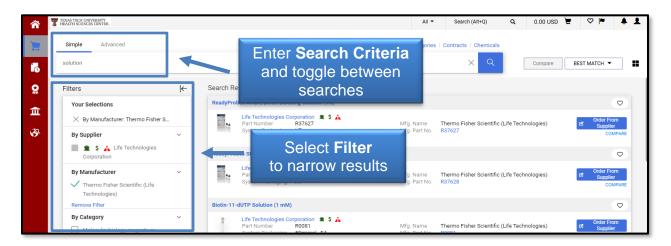

If you want to hide the filters, click the hide  $\leftarrow$  button. To return the filters back to view, select the show  $\rightarrow$  button.

To organize the search results by preferences, you can sort by Best Match, Part Number, Size, Supplier, etc. Select a **sort option** from the BEST MATCH drop-down menu.

| Simple Advanced                  | Go                                       | to: Favorites   Forms   Quick Order Browse:        | Suppliers   Categories   Contracts   Chen | icals         |                     |
|----------------------------------|------------------------------------------|----------------------------------------------------|-------------------------------------------|---------------|---------------------|
| solution                         |                                          |                                                    | ×                                         | Compare       | BEST MATCH 🔻        |
| Filters                          | I← Search R                              | esults: 4000+                                      |                                           |               | Best Match          |
|                                  |                                          | ution 50 Ml, 1/EA 7002P4                           | Select                                    |               | Part Number         |
| By Supplier                      | Stop Sol                                 | Juon 50 MI, 1/EA 7002P4                            |                                           |               | Description         |
| 🗌 🏦 💲 🏧 🔤 … Possible             | () () () () () () () () () () () () () ( | Possible Missions 🏦 💲 🔤 🚾<br>Part Number 502050440 | Sort Option                               | chnology Inc  | Size                |
| Missions                         | T                                        | System Packaging EA                                |                                           | childingy inc | Packaging UOM       |
| 🗌 🕅 🏦 💲 🔤 Summus                 | s VWR                                    |                                                    |                                           |               | Supplier            |
| Government So                    | Click                                    | omolecule Stabilizing Solutions, Bulldog Bio -     | 800-050, 50 ml, CellCover                 |               | (Price: Low to High |
|                                  |                                          | Summus VWR 🕅 🏛 \$ 🎟                                |                                           |               |                     |
|                                  | ide Filters                              | Part Number 103881-396 (EA)                        | Mfg. Name Bulldog Bio                     |               | (Price: High to Low |
| Corporation                      |                                          | System Packaging 50mL, EA                          | Mfg. Part No. 800-050                     |               | Check Availability  |
| Show all Select Multiple Filters | 13                                       | -                                                  |                                           | Qty.          | 1 Add To Cart 👻     |

#### **Details View**

From the search results, cart, or checkout page, you may open a Details View of products and vendors.

To learn more about the product vendor, select a **Vendor Name** below an item. If you want additional details about an item, click the **Item Name** to display the detailed item information.

| ۲<br>۲         | TEXAS TECH UNIVERSITY         Simple       Advanced         Search for products, forms, etc. | Go to: Favorites   Forms   Quick Order                                                                                                    | 0.00 USD 👻 🌣 🏴 🌲 |
|----------------|----------------------------------------------------------------------------------------------|----------------------------------------------------------------------------------------------------|------------------|
| <b>♀</b><br>(目 | Click<br>Vendor Name                                                                         | Summus VWR         *         5            Part Hornbor         76337-142 (EA)         Mfg. Name         MP BIOMEDICALS (FKA ICN BIOMED           System Packaging         20mL, EA         Mfg. Part         092030346 | Compare          |

The Detail View for an item will list supplier, size, category, etc. Information panels in the view may be v expanded or collapsed. You may also change the number of items you want to order and add the item(s) to your cart from the Detail View.

| Filters       Supplier       Agilent Technologies Inc.       Supplier UOM       EA         Supplier Dissplay       Supplier Size       125mL       Buyer UOM       EA         Buyer Size       125mL       Buyer UOM       EA         Supplier Classes       Manufacturer Name       Agilent Technologies       Manufacturer Part Number       55420         Supplier Classes       Direct Deposit Vendor       Tis Supplier       Category UNSPSC       12:35:23:00       Color       Image URL       https://www.chem.agilen.co       Lead Time       2       Image URL       https://www.chem.agilen.co       Lead Time       2       Image URL       https://www.chem.agilen.co       UNSPSC       12:35:24:02       Image URL       Itsp://www.chem.agilen.co       Image URL       https://www.chem.agilen.co       Image URL       Itsp://www.chem.agilen.co       Image URL       Itsp://www.chem.agilen.co       Image URL       Itsp://www.chem.agilen.co       Image URL       Itsp://www.chem.agilen.co       Image URL       Itsp://www.chem.agilen.co       Image URL       Itsp://www.chem.agilen.co       Image URL       Itsp://www.chem.agilen.co       Image URL       Itsp://www.chem.agilen.co       Image URL       Itsp://www.chem.agilen.co       Image URL       Itsp://www.chem.agilen.co       Image URL       Itsp://www.chem.agilen.co       Image URL       Itsp://www.chem.agilen.co                                                                                                    | 2 🎮 🌲      | 295.87 USD 📜 | ) Q           | All 🔻 Search (Alt+Q)     |                          |                             |                       | TEXAS TECH UNIVERSIT |
|----------------------------------------------------------------------------------------------------|------------|--------------|---------------|--------------------------|--------------------------|-----------------------------|-----------------------|----------------------|
| Fitters       Supplier       Agilent Technologies Inc.       Supplier UOM       EA         Product Details       Supplier Size       125mL       Buyer UOM       EA         Supplier Size       125mL       Buyer UOM       EA         Hurd acturer Name       Agilent Technologies       Manufacturer Part Number       55420         Supplier Classes       System Product Size       125mL       Category       Inorganic Compounds         Direct Deposit Vendor       Ti Supplier       Inorganic Compounds       Category UNSPSC       12:35:23:00       Color       Inorganic Compounds         Sisteme Catalog Supplier       Direct Deposit Vendor       Inorganic Compounds       Inorganic Compounds       Inorganic Compounds       Category UNSPSC       12:35:23:00       Color       Inorganic Compounds         Supplier Classes       Direct Deposit Vendor       Inorganic Control       Inorganic Compounds       Inorganic Compounds       Inorganic Compounds         Science Catalog Supplier       Category UNSPSC       12:35:23:00       Color       Inorganic Compounds         Weight       0.16 KG       More Information URL       https://www.chem.agilent.co       UNSPSC       12:35:24:02         Weight       0.16 KG       Enter       Specifications:-Chem Standards Analysis Type: Quality Standard Format: KU <td< th=""><th></th><th>&lt; &gt; ×</th><th></th><th></th><th></th><th></th><th>ectrode Fill Solution</th><th></th></td<>                                                                                                    |            | < > ×        |               |                          |                          |                             | ectrode Fill Solution |                      |
| By Suppler       By Suppler Size       125mL       Buyer UOM       EA         Product Details       August Size       125mL       Part Number       55420         Display       Aud Favorite       System Product Size       125mL       Category       Inorganic Compounds         Store       Direct Deposit Vendor       To Supplier       Category       Inorganic Compounds       Category       Inorganic Compounds         Store       Direct Deposit Vendor       To Supplier       Inorganic Compounds       Category       Inorganic Compounds         Store       Direct Deposit Vendor       To Supplier       Inorganic Compounds       Category UNSPSC       12:35:23:00       Color       Inorganic Compounds         Store       Direct Deposit Vendor       Inorganic Compounds       Inorganic Compounds       Inorganic Compounds       Inorganic Compounds         Science Catalog Supplier       One Information URL       https://www.chem.agilent.co       UNSPSC       12:35:24:02         Weight       0.16 KG       Enter       pplicat       Click         Specifications Chem Standards Analysis Type: Quality Standard Format: KB       Enter       pplicat       Add To C                                                                                                    | PLIER 🔻    |              |               |                          |                          | Product Details             |                       | solution             |
| By stag       Dependent       Dependent                                                                                                    |            |              | EA            | Supplier UOM             | Agilent Technologies Inc | Supplier                    |                       | Filters              |
| Product Details<br>Display       Add Favorite       Manufacturer Name       Agilent Technologies       Manufacturer Part Number       55420       Inorganic Compounds         Image URL       Category UNSPSC       12:35:23:00       Color       Inorganic Compounds         Image URL       https://www.chem.agilent.co<br>m/sea[5]       UNSPSC       12:35:24:02       Inorganic Compounds         Image URL       https://www.chem.agilent.co<br>m/sea[5]       UNSPSC       12:35:24:02       Inorganic Compounds         Image URL       https://www.chem.agilent.co<br>m/sea[5]       UNSPSC       12:35:24:02       Inorganic Compounds         Image URL       https://www.chem.agilent.co<br>m/sea[5]       UNSPSC       12:35:24:02       Inorganic Compounds         Image URL       https://www.chem.agilent.co<br>m/sea[5]       UNSPSC       12:35:24:02       Inorganic Compounds         Image URL       https://www.chem.agilent.co<br>m/sea[5]       UNSPSC       12:35:24:02       Inorganic Compounds         Image URL       0.16 KG       Enter       pplicat       Click<br>Add To C         Image URL       0.16 KG       Enter       pplicat       Add To C                                                                                                    | Ø          |              | EA            | Buyer UOM                | 125mL                    | Supplier Size               |                       | By Supp              |
| System Product Size       125mL       Category       Inorganic Compounds         System Product Size       1235-23-00       Color       Inorganic Compounds         Supplier Classes       Direct Deposit Vendor       Image URL       https://www.chem.agilent.co       Lead Time       2         Direct Deposit Vendor       To Contracted Vendor       More Information URL       https://www.chem.agilent.co       UNSPSC       12-35-24-02         Weight       0.16 KG       Enter       pplicat       Click         Specifications:- Chem Standards Analysis Type: Q       Cultify Standard Format: Mt       Pplicat       Click                                                                                                    | 66.12 USD  |              | 55420         | Part Number              | 125mL                    | Buyer Size                  |                       |                      |
| Category UNSPSc       12-35-23-00       Color         Image URL       https://www.chem.agilent.co       Lead Time       2         Supplier Classes       Direct Depositi Vendor       m/sto [3       UNSPSc       12-35-24-02         By Man       TT Supplier       More Information URL       https://www.chem.agilent.co       UNSPSC       12-35-24-02         Weight       0.16 KG       Enter       pplicati       Click         Sam       Category UNSPSC       16 KG       Enter       pplicati         Gor       Category UNSPSC       12-35-24-02       More Information URL       https://www.chem.agilent.co       UNSPSC       12-35-24-02                                                                                                    | o Cart 👻   |              | 55420         | Manufacturer Part Number | Agilent Technologies     | Manufacturer Name           | etails                | roduct               |
| Category UNSPSC       12-35-23-00       Color         Image URL       https://www.chem.agilent.co       Lead Time       2         Supplier Classes       Direct Deposit Vendor       m/sto [5       UNSPSC       12-35-24-02         By Man       Otracted Vendor       More Information URL       https://www.chem.agilent.co       UNSPSC       12-35-24-02         Weight       0.16 KG       Enter       pplicati       Click         Specifications:- Chem Standards Analysis Type: Q       Quality Standard: ISO 17034. Standard Format: Mu       Enter       pplicati         Add To C                                                                                                    | COMPARE    | npounds      | Inorganic Com | Category                 | 125mL                    | System Product Size         | v                     | Disp                 |
| Add Favorite     Supplier Classes     Direct Deposit Vendor     To Supplier     Con     Con     C | ۲          |              |               | Color                    | 12-35-23-00              | Category UNSPSC             | <b>y</b>              |                      |
| Show al<br>Show al<br>Show al<br>Show al<br>By Man<br>Car<br>Car<br>Car<br>Car<br>Car<br>Car<br>Car<br>Car                                                                                                    | 168.00 USD |              | 2             | Lead Time                |                          | Image URL                   | Add Favorite          |                      |
| Weight 0.16 KG<br>Cor<br>Cor<br>Cor<br>Cor<br>Cor<br>Cor<br>Cor<br>Cor<br>Cor<br>Cor                                                                                                    | COMPARE    |              | 12-35-24-02   | UNSPSC                   |                          | More Information URL        | Direct Deposit Vendor | Show all             |
| Cor CAD Science Catalog<br>Specifications:- Chem Standards Analysis Type: Q<br>Quality Standard: ISO 17034. Standard Format: Mu<br>Item Amount<br>Add To C                                                                                                    |            |              |               | -                        | 0.16 KG                  | Weight                      | K IT Supplier         |                      |
| All Locations                                                                                                    | art        |              |               |                          |                          | Quality Standard: ISO 17034 | CAD Science Catalog   | Car<br>Cor<br>ELC    |
|                                                                                                    | 300.80 USD | 1            |               |                          |                          |                             |                       |                      |
| Show all                                                                                                    | o Cart 👻   |              |               |                          |                          |                             |                       | Show all             |
| By Cate EA 66.12 USD 1 Add To Catt 👻                                                                                                    | COMPARE    | Add To Cart  |               | EA 66.12 U               |                          |                             |                       | By Cate              |

When you choose the Vendor Name, a new window will open with the Supplier information such as a business website link, business and technical contact information, and other TechBuy contracts.

| <b>^</b> | TEXAS TECH UNIVERSITY<br>HEALTH SCIENCES CENTER |                                                                          |                                                                                                    |                                                                    | All 🕶 Sea         | rch (Alt+Q) Q           |                            | <b>A</b>                     | * 1          |
|----------|-------------------------------------------------|--------------------------------------------------------------------------|----------------------------------------------------------------------------------------------------|--------------------------------------------------------------------|-------------------|-------------------------|----------------------------|------------------------------|--------------|
| 2        | Simple Ad                                       |                                                                          | Router/SupplierPopupSummary7Org                                                                                                    |                                                                    | ITab=1&IsFromCont | tractSearchResult=false | - 🗆 X<br>&BusinessUni      | SUPPLIER -                   |              |
| <b>Q</b> | Filters<br>By Supplier                          | Agilent Technologies                                                     | Inc                                                                                                    | Technical Contact ?                                                |                   |                         |                            |                              | $\heartsuit$ |
| €<br>€   |                                                 | Website<br>Address                                                       | thtp://www.agilent.com     Agilent Technologies Inc     PO Purchase Order 2:     5301 Stevens Creek Bivd     Santa Clara, California 95051-7201     United States | Name<br>B2B Agilent<br>Phone No.<br>Toll-Free Phone No.<br>Fax No. | -                 | Supplie<br>C            | <b>r Infor</b><br>Displays |                              | D<br>RE      |
|          | Governme                                        | DUNS No.<br>SQ Supplier Id<br>Supplier Number<br>Enabled for Procurement | 19-582-3570<br>125866<br>R10000020                                                                                                    | E-mail<br>b2b-afo-customer@agilent.com                             |                   |                         |                            | 168.00<br>Add To Cart<br>COM | USD          |
|          | By Manufactu                                    | Phone No.                                                                | +1 800-235-5763                                                                                                    |                                                                    |                   |                         |                            |                              | ♡            |

### Adding Items to Favorites

Items may be saved to your favorites by selecting the  $\heartsuit$  icon next to the Item Name.

| â          | TEXAS TECH UNIVERSITY<br>HEALTH SCIENCES CENTER. |   |                                                                                   | All 👻          | Search (Alt+Q)        | ۹   | 0.00 USD | Ä  | ∞  ■        | \$       | 1 |
|------------|--------------------------------------------------|---|-----------------------------------------------------------------------------------|----------------|-----------------------|-----|----------|----|-------------|----------|---|
| 1          | Simple Advanced                                  |   | Go to: Favorites   Forms   Quick Order Browse: Suppliers                          | Categories   ( | Contracts   Chemicals |     |          |    |             |          |   |
| 6          | Search for products, forms, etc.                 |   |                                                                                   |                | ~                     |     | pare     | BE | ST MATCH    | <u>·</u> | = |
| <u>e</u>   | Filters                                          | ⊬ | pZerve™ Cryopreservation Solution, MP Biomedicals - 092030346,                    |                | Select                |     | -        |    | ->          | 0        | 1 |
| Â          | By Supplier                                      | ~ | Summus VWR M * \$ 00<br>Part Number 76337-142 (EA) M<br>System Packaging 20mL, EA | Fa             | ivorite ic            | :on |          |    | 295.87      |          | 1 |
| <b>3</b> 9 | f S M Possible     Missions                      |   |                                                                                   |                | 92030346              |     | Qty.     | A  | Add To Cart |          |   |

The **Item Nickname** and **Quantity** will automatically default into the required fields but may be changed. A **Description** may be added, if desired.

A **Personal** or **Shared Folder** is required to save a Favorite Item. You may need to create a new folder if one is not available. Once all information is entered, select **Save Changes**.

|           | TEXAS TECH UNIVERSITY<br>HEALTH SCIENCES CENTER. |                                                        | All 🔻                                     | Search (Alt+Q)                        | Q 0.00 USD 📜 | ♥ ₩ ♣ ₤            |
|-----------|--------------------------------------------------|--------------------------------------------------------|-------------------------------------------|---------------------------------------|--------------|--------------------|
|           | Simple Advanced                                  | Add Favorite                                           |                                           | ×                                     |              |                    |
| í.        | Search for products, forms, etc.                 | Edit Item Details<br>Summus VWR, Catalog No. 76337-142 | 2 (EA)                                    |                                       | Compare      | EST MATCH 👻        |
| <u> Q</u> | Filters                                          |                                                        |                                           |                                       | Edit         | $\bigcirc$         |
| 血         | By Supplier                                      | 🔍 Item Nickname 🖈                                      | pZerve™ Cryopreservation Solution, MP Bit |                                       | tem Details  | 5.87 USD 🥔         |
| 39        | Possible<br>Missions                             | Quantity 🗯                                             | 1                                         |                                       | if needed    | art  COMPARE       |
|           | III 1 Summus VWR                                 | Description                                            |                                           |                                       |              | ♡<br>750.16 USD 🛷  |
|           | SHI<br>Government Solutions Inc                  |                                                        | 500 characters remaining                  |                                       | SN Otr I     | Check Availability |
|           | logical                                          | Select Destination Folder                              |                                           | Create New 👻                          | Qty. 1       | COMPARE            |
|           | Select Filters C                                 | Personal<br>Glasses                                    |                                           | *                                     |              | $\heartsuit$       |
|           | Folder                                           | Solution                                               |                                           |                                       |              | 17.61 USD 🤣        |
|           | Carolina Biological Supply<br>Company            | Shared<br>You have no shared favorites.                |                                           | · · · · · · · · · · · · · · · · · · · | Sele         |                    |
|           | ELO Touch Solutions                              | ★ Required                                             | Save Ch                                   | anges                                 | Save Ch      | anges              |

Favorites will now be more clearly identifiable on a search. A♥ icon will indicate the item has been saved to your favorites.

| 1  | TEXAS TECH UNIVERSITY<br>HEALTH SCIENCES CENTER. |   |         |                               |                           | All 👻                 | Search (Alt+Q)          | Q    | 0.00 USD | Æ  | Q       | ≈          |         |
|----|--------------------------------------------------|---|---------|-------------------------------|---------------------------|-----------------------|-------------------------|------|----------|----|---------|------------|---------|
|    | Simple Advanced                                  |   | Go to:  | Favorites   Forms   Q         | uick Order Browse: S      | uppliers   Categories | Contracts   Chemicals   |      |          |    |         |            |         |
| i. | solution                                         |   |         |                               |                           |                       | X Q                     |      | Compare  | BE | ST MAT  | сн 🔻       |         |
|    | Filters                                          | ← | pZerve™ | Cryopreservation Soluti       | ion, MP Biomedicals - 092 | 030346, 20 ml, Cryopr | Favorite                | e It | em       | -  | -       |            | ¥       |
|    | By Supplier                                      | ~ | Δ.      | Summus VWR 🚺 1<br>Part Number | \$ 900<br>76337-142 (EA)  | Mfg. Name             | MP BIOMEDICALS (FKA ICN |      |          |    | 295     | .87 US     | D 🥜     |
|    | 🗌 🏦 💲 🔤 🚾 Possible                               |   |         | System Packaging              | 20mL, EA                  | Mfg. Part<br>No.      | BIOMED<br>092030346     |      |          | _  | Ch      | eck Availa | ability |
|    | Missions                                         | R |         |                               |                           | NO.                   |                         |      | Qty. 1   | ļ  | dd To C |            | PARE    |

### **Compare and Add Products to the Cart**

TechBuy provides the ability to compare multiple items. When no items have been selected for comparison, the compare button will be grayed out. Select compare located within an item to add to the Compare list. The number of items added for comparison will appear within the button. You may select multiple products from numerous pages, but only a maximum of four items may be compared at one time.

A COMPARE X indicates an item has been added to the Compare list. Click COMPARE X to remove the item from the list.

| â        | TEXAS TECH UNIVERSITY<br>HEALTH SCIENCES CENTER.                                                                                                  |                                                                                     | All - Search (Alt+Q) Q                                                | 0.00 USD 👻 🌣 🌬 💄                                                        |
|----------|----------------------------------------------------------------------------------------------------|-------------------------------------------------------------------------------------|-----------------------------------------------------------------------|-------------------------------------------------------------------------|
|          | Simple Advanced                                                                                                    | Go to: Favorites   Forms   Quick Order Browse: Suppliers   Cate                     | gories   Contracts   Chemicals                                        | 2 Compare BEST MATCH ▼                                                  |
| ©: (∃ %) | Filters (+<br>By Supplier ~<br>S S OF HOSSIBLE<br>Missions                                                                                        | Summus VWR D * 5 Part Number 7633 System Packaging 20mt COMPAR                      | Click<br>EX to remove                                                 | 295.87 USD 🔗<br>Check Availability<br>Qty: 1 Add To Cart 💌<br>COMPARE X |
| v        | Show all   Select Multiple Filters [5]                                                                                                    | System Packaging 20mL, EA                                                           | Name MP BIOMEDICALS (FKA ICN<br>BIOMED                                | 295.87 USD<br>Check Availability<br>Qty. 1 Add To Cart<br>COMPARE       |
|          | By Manufacturer     ~       Santa Cruz Biotechnology     Carolina Biological Supply       Company     ELO Touch Solutions       Alpha Teknova Inc | Summus VWR EI # \$ 00<br>Part Number 76337-144 (EA) Mfg<br>System Packaging 60mL EA | MPARE to add<br>A Name<br>BIOMEDICALS (FKA ICN<br>BIOMED<br>0920303M2 | Check Availability<br>Qty. 1 Add To Cart COMPARE X                      |

Hover over the <u>example</u> button for a quick review of your comparison list. You may edit the list by deleting an item or removing all items for comparison.

Once two or more items are selected to compare, click the button and then the <u>COMPARE 2 ITEMS</u> link to generate a comparison.

| <b>^</b>    | TEXAS TECH UNIVERSITY<br>HEALTH SCIENCES CENTER. |    |                                           |                                                        |                 | Q 0.00 USD      |                        |
|-------------|--------------------------------------------------|----|-------------------------------------------|--------------------------------------------------------|-----------------|-----------------|------------------------|
| 1           | Simple Advanced                                  |    | Go to: Favorites   Forms   Qu             | ick Order Browse: Click Comp                           | oare            |                 |                        |
| 6           | solution                                         |    |                                           |                                                        | XQ              | 2 Compare       | BEST MATCH 👻           |
| <u>o</u>    | Filters                                          | ⊬  | pZerve <sup>~</sup> Cryopreservation Solu | tion, MP Biomedicals - 092030346, 20 ml, Cryopreservat | ion solution    | ×               |                        |
| 俞           | By Supplier                                      | ~  | pZerve <sup>™</sup> Cryopreservation Solu | tion, MP Biomedicals - 0920303M2, 60 ml, Cryopreserva  | tion solution   | X               | •                      |
|             | 🗌 🏦 \$ 🚥 🔤 … Possible<br>Missions                |    | Maximum of 4<br>System Packat             | Click                                                  | REMOVE ALL ITEM | COMPARE 2 ITEMS | Order From<br>Supplier |
| <b>3</b> 9. | 🗌 🚺 🏦 💲 🔤 Summus VW                              | 'R | Oystern acka                              | Compare 2 Items                                        | 10021           |                 | COMPARE                |
|             | Government Solutions Inc                         |    | CellCover Biomolecule Sta                 | Compare 2 Items                                        |                 |                 | •                      |

The comparison screen will provide details about the selected items for your review.

Click in the empty box above the item(s) to change to a check mark which will reveal available actions for the selected item(s) such as **Add to Active Cart**, **Add to Favorites** or **Remove**.

| TEXAS TECH UNI<br>HEALTH SCIENCE      |                    |                                                                                                    | All ▼ Search (Alt+Q) Q                                                              | 0.00 USD 👿 🗢 🏴 🌲                              |
|---------------------------------------|--------------------|----------------------------------------------------------------------------------------------------|-------------------------------------------------------------------------------------|-----------------------------------------------|
| Simple                                | Compare 2 Items    |                                                                                                    |                                                                                     | ×                                             |
| Filters<br>By St.                     | Add to Cart        |                                                                                                    | ACTIONS FOR<br>Add To Add To Add To Add To Add To Far<br>Remove                     |                                               |
| C C C C C C C C C C C C C C C C C C C | Product Imag Check | ox to change to<br>kmark to reveal<br>ions for item                                                            | larger image                                                                        | 162.50 USD 🥔<br>Check Availability<br>To Cart |
| By M.                                 | Product Details    | DZErve <sup>~</sup> Cryopreservation Solution, MP Biomedicals -<br>092030346, 20 ml, Cryopreservation solution | DZerve <sup>~</sup> Cryopreservation Solution,<br>0920303M2, 60 ml, Cryopreservatio |                                               |
| C<br>E                                | Catalog No.        | 76337-142 (EA)                                                                                                 | 76337-144 (EA)                                                                      | Check Availability                            |
|                                       | Price              | 295.87 USD 🤗                                                                                                   | 750.16 USD 🤗                                                                        | To Cart 🛩                                     |

When item(s) are added to a cart from the comparison section, a pop-up message will indicate the item(s) have been put in your cart, and provide page links to go directly to **View Cart** or **Checkout**.

If you decide to return to the search results, select the **X** button in the top right corner to close the comparison screen.

| 合          | TEXAS TECH UNIVERSITY<br>HEALTH SCIENCES CENTER. |               |                         |                                                        | 87 USD 📜           | ♥ ₩ ♦ 1                           |
|------------|--------------------------------------------------|---------------|-------------------------|--------------------------------------------------------|--------------------|-----------------------------------|
|            | Compare 2 Items                                  |               | Click <b>X</b> to close |                                                        | $\rightarrow$ ×    |                                   |
| 5          | solution                                         |               | comparison              | <ul> <li>SUCCESS</li> <li>1 item has been a</li> </ul> | added to your cart | View Cart Checkout                |
| e<br>E     | Filters By St.                                   | ✓ ×           | Click                   | /iew Cart                                              |                    | •                                 |
| <b>3</b> 9 | Add to Cart                                      | 1 Add To Cert |                         | heckout                                                |                    | Order From<br>Supplier<br>COMPARE |

#### Add Products to Cart

You can continue to search and add additional products by utilizing Search. However, do not add items from different vendors to the same cart. You should create a new cart for each vendor.

To add items from the search results page, locate the product you would like to order, and enter the **appropriate quantity**. Select **Add to Cart**.

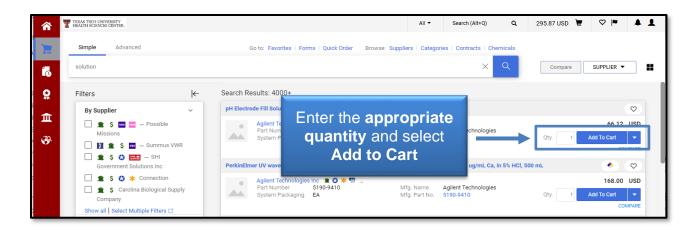

### **Punch-out Vendors**

Many suppliers provide access to their websites through TechBuy. These suppliers are termed punch-out vendors. When shopping from punch-out vendors, TechBuy redirects you to the vendor's website. The user is automatically authenticated to the supplier, and the supplier's website recognizes the user's organization to show the appropriate products and pricing. After shopping from the supplier's website, the items will be pulled into a TechBuy cart for completion within TechBuy.

Punch-out vendors are shown with icons (typically company logos). They can be found on the TechBuy Shopping home page under Showcases.

To shop from a punch-out vendor, select a **Punch-out Vendor** icon.

| <b>^</b>   | TEAG TECH UNIVERSITY<br>HEALTI SCIENCES CENTER. | All 👻 | Search (Alt+Q) | ۹ | 295.87 USD 🗎 | ♥  ■ | * 1 |
|------------|-------------------------------------------------|-------|----------------|---|--------------|------|-----|
| 1          | Shop • Shopping Home Page                       |       |                |   |              |      |     |
| 6          | Showcases                                       |       |                |   |              |      |     |
| <u>.</u>   | TTUHSC General Services Offerings               |       |                |   |              |      | >   |
| 血          | Office Supplies/Janitorial Supplies             |       |                |   |              |      | ~   |
| <b>3</b> 9 | STAPLES<br>HSC/ HSCEP Punchout                  |       |                |   |              |      |     |

The browser will redirect you to the supplier's website. The supplier's website will be framed within TechBuy.

<u>Note</u>: It is important to note that the functionality and usability of punch-out shopping varies between suppliers. These instructions will walk you through the TechBuy side of punch-out shopping, but will not instruct you on shopping each supplier's website.

Use the available resources within a supplier's site to find the desired products. When you have added all desired products, check out of the punch-out site. An order is **not** 

being placed with the supplier when checking out of their punch-out site. The purchasing process continues once the items are returned to the TechBuy cart.

We recommend having only one vendor per cart. Multiple vendors in a single cart can lead to delays in order processing and, in some cases, order failures. Once your cart is complete, refer to the Editing the Cart document about this procedure.

By default, punch-out sessions last two hours before expiring, but select the **Reset Session** button to extend the time. At any time during the session, you also may exit the session by selecting the **Cancel Punch-out** button at the top of the screen.

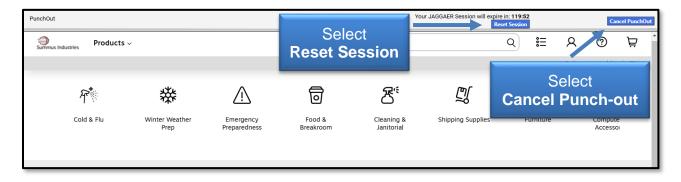

For questions, please contact Procurement Services at purchasing@ttuhsc.edu.